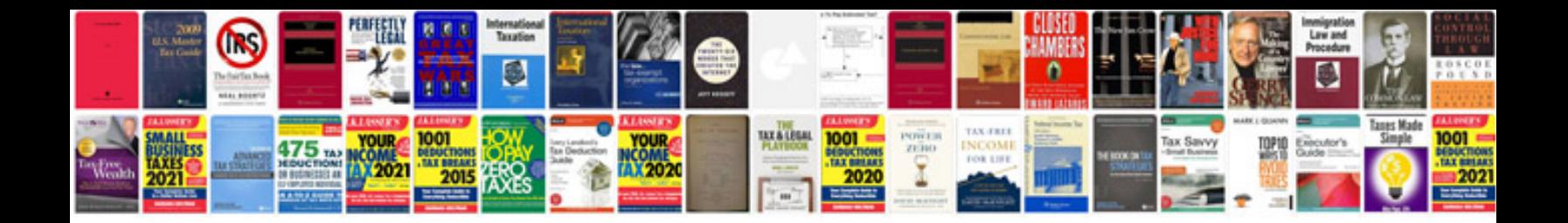

**Nikon d800e user manual**

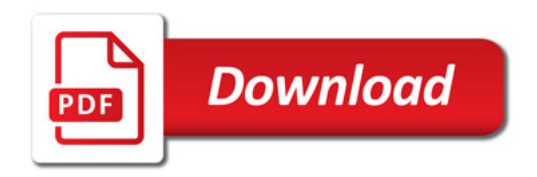

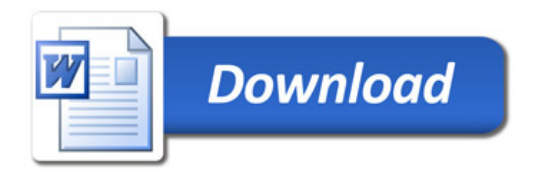